# **Backup avec Duplicity**

## **Installation**

### **Debian 8 Jessie**

Duplicity est disponible dans les dépôts officiel de Debian.

```
apt-get update
apt-get install duplicity
```
Pour exporter les backup sur un serveur FTP, il faut installer le packet suivant :

```
sudo apt-get install ncftp
```
## **Fonctionnement des Backup avec Duplicity**

Duplicity fonctionne comme la commande "cp" ou "rsync".

duplicity [options] [source] [destination]

Avec cette commande ci-dessus (sans options), Duplicity fera une Backup dites incrémentale sauf si il n'existe pas de Backup complète.

### **Options disponibles**

**–full** = Force la création d'une Backup complète

**–force** = ignore les erreurs

**–no-encryption** = Ne crypte pas les données

**–remove-older-than XY** = Supprime les Backup plus vieilles que la valeur défini (par exemple : 6D , 6M , 1Y)

**–full-if-older-than XY** = Créer des Backup incrémental a chaque lancement de la commande, sauf si la dernière Backup complète est plus vieille que la date défini

## **Fonctionnement des Restauration**

La restauration peux se faire par fichier avec la commande suivante :

duplicity --file-to-restore [fichier source] [option] [source] [destination]

Elle peux aussi se faire sur l'intégralité de la Backup :

duplicity restore [option] [source] [destination]

Attention la [source] est la localisation des fichiers de Backup, alors que [fichier source] est l'emplacement du fichier original.

#### **Options disponibles**

**–time XY** = définit la récupération des fichiers depuis la Backup datant de la date définit (par exemple : 6D , 6M , 1Y)

**–force** = ignore les erreurs

### **Script de Backup**

PASSPHRASE='CLEDECRYPTAGE' export PASSPHRASE

FTP\_PASSWORD='MDPFTP' export FTP\_PASSWORD

duplicity --full-if-older-than 6D /var/www/ ftp://root@192.168.1.199/apache2/ >> /var/log/duplicity.log duplicity remove-older-than 1M --force ftp://root@192.168.1.199/apache2/ >> /var/log/duplicity\_delete.log

unset PASSPHRASE unset FTP\_PASSWORD

From: <https://wiki.virtit.fr/> - **VirtIT**

Permanent link: **[https://wiki.virtit.fr/doku.php/kb:linux:donnees:backup\\_avec\\_duplicity](https://wiki.virtit.fr/doku.php/kb:linux:donnees:backup_avec_duplicity)**

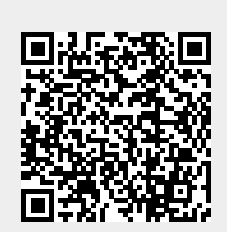

Last update: **2017/12/09 00:19**